esriTerrainLasReturnType 1 - esriTerrainLasReturn1 2 - esriTerrainLasReturn2 4 - esriTerrainLasReturn3 8 - esriTerrainLasReturn4

## **GeodatabaseExtensions Object Model**

## **Terrain**

Esri **® ArcGIS ®** 10.6

## **Enumerations**

#### esriTerrainPyramidType

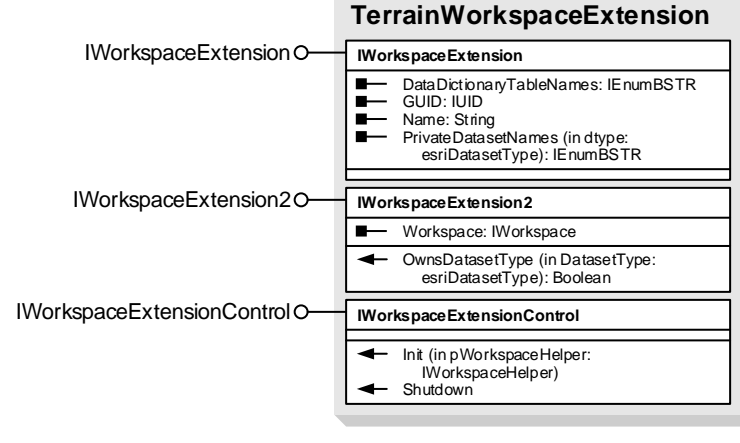

### Copyright © 1999-2018 Esri. All rights reserved. Esri, ArcGIS, ArcObjects, and ArcMap are trademarks, registered trademarks, or service marks of Esri in the United States, the European Community, or certain other jurisdict

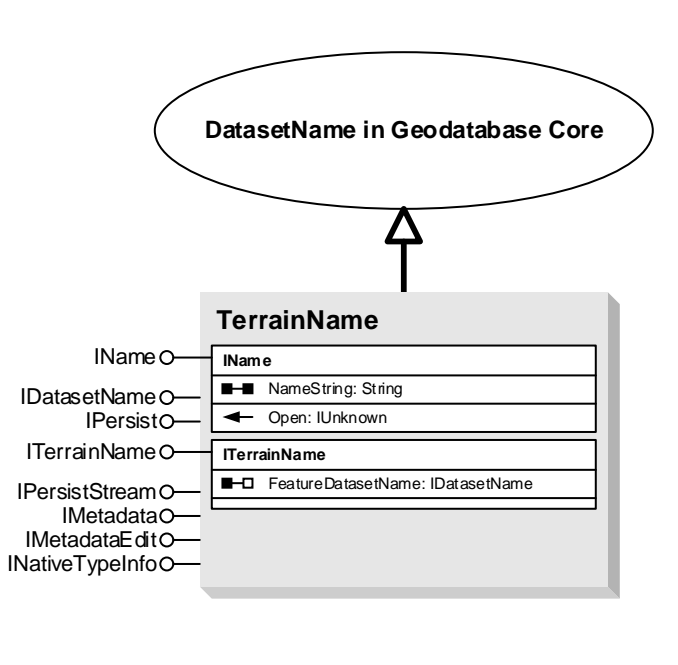

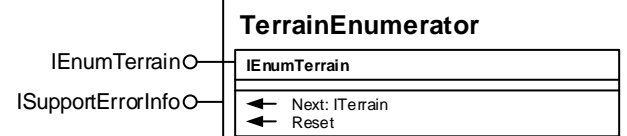

16 - esriTerrainLasReturn -1 - esriTerrainLasReturnAll esriTerrainBlobDataType

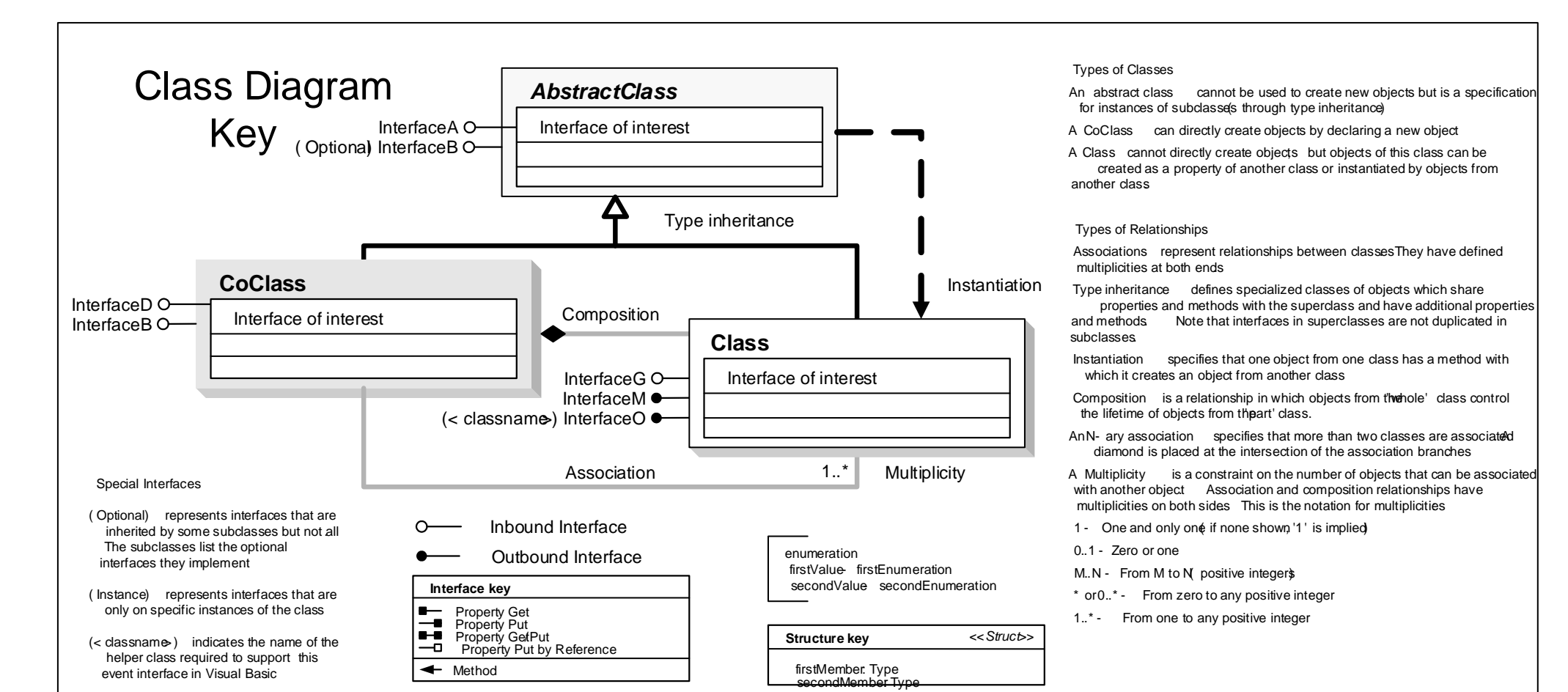

![](_page_0_Picture_1832.jpeg)

![](_page_0_Picture_5.jpeg)

1 - esriTerrainChar 2 - esriTerrainUChar 3 - esriTerrainShort 4 - esriTerrainUShort 5 - esriTerrainLong 6 - esriTerrainULong

7 - esriTerrainFloat 9 - esriTerrainDouble

esriTerrainAsciiDataFormatType 0 - esriTerrainAsciiDataFormatXYZ 1 - esriTerrainAsciiDataFormatGenerate

2 - esriTerrainAsciiDataFormatXYZI

esriTerrainDecimalSeparatorType 0 - esriTerrainDecimalSeparatorPoint 1 - esriTerrainDecimalSeparatorComma

0 - esriTerrainPyramidZTolerance 1 - esriTerrainPyramidWindowSize

esriTerrainWindowSizeMethod 0 - esriTerrainWindowSizeZmin 1 - esriTerrainWindowSizeZmax

![](_page_0_Figure_11.jpeg)

![](_page_0_Picture_12.jpeg)

2 - esriTerrainWindowSizeZminZmax 3 - esriTerrainWindowSizeZaverage esriTerrainZThresholdStrategy

0 - esriTerrainZThresholdMildThinning 1 - esriTerrainZThresholdModerateThinning 2 - esriTerrainZThresholdStrongThinning

![](_page_0_Figure_2.jpeg)

![](_page_0_Picture_1833.jpeg)

Copyright © 1999-2018 Esri. All rights reserved. Esri, ArcGIS, ArcObjects, and ArcMap are trademarks, registered trademarks, or service marks of Esri in the United States, the European Community, or certain other jurisdict

![](_page_1_Figure_1.jpeg)

# **GeodatabaseExtensions Object Model CadastralFabric**

Esri<sup>®</sup> ArcGIS<sup>®</sup> 10.6

## **Enumerations**

![](_page_1_Picture_378.jpeg)

0 - esriCFJobActive<br>1 - esriCFJobCommitted

- 
- 
- 
- 
- 
- 
- 
- 
- 
- 
- 

- 
- 
- 
- 
- 
- 
- 
- 
- 
- 

#### An abstract class cannot be used to create new objects but is a specification for instances of subclasses through type inheritance)

Types of Relationships Associations represent relationships between classes They have defined

Instantiation specifies that one object from one class has a method with which it creates an object from another class

Composition is a relationship in which objects from the hole' class control the lifetime of objects from the art' class. An N- ary association specifies that more than two classes are associated

diamond is placed at the intersection of the association branches A Multiplicity is a constraint on the number of objects that can be associated with another object Association and composition relationships have

multiplicities on both sides This is the notation for multiplicities

1 - One and only one if none shown, '1' is implied

![](_page_2_Figure_1.jpeg)

# **GeodatabaseExtensions Object Model LASDataset**

Esri **® ArcGIS ®** 10.6

Copyright © 1999-2018 Esri. All rights reserved. Esri, ArcGIS, ArcObjects, and ArcMap are trademarks, registered trademarks, or service marks of Esri in the United States, the European Community, or certain other jurisdict

Types of Classes

A CoClass can directly create objects by declaring a new object A Class cannot directly create objects but objects of this class can be created as a property of another class or instantiated by objects from

another class.

multiplicities at both ends. Type inheritance defines specialized classes of objects which share properties and methods with the superclass and have additional properties and methods. Note that interfaces in superclasses are not duplicated in subclasses.

0..1 - Zero or one

M..N - From M to N positive integers

 \* or 0..\* - From zero to any positive integer 1..\* - From one to any positive integer

![](_page_2_Picture_1954.jpeg)

secondMember: Type